The book was found

# **Digital Communication Systems Using MATLAB And Simulink, Second Edition**

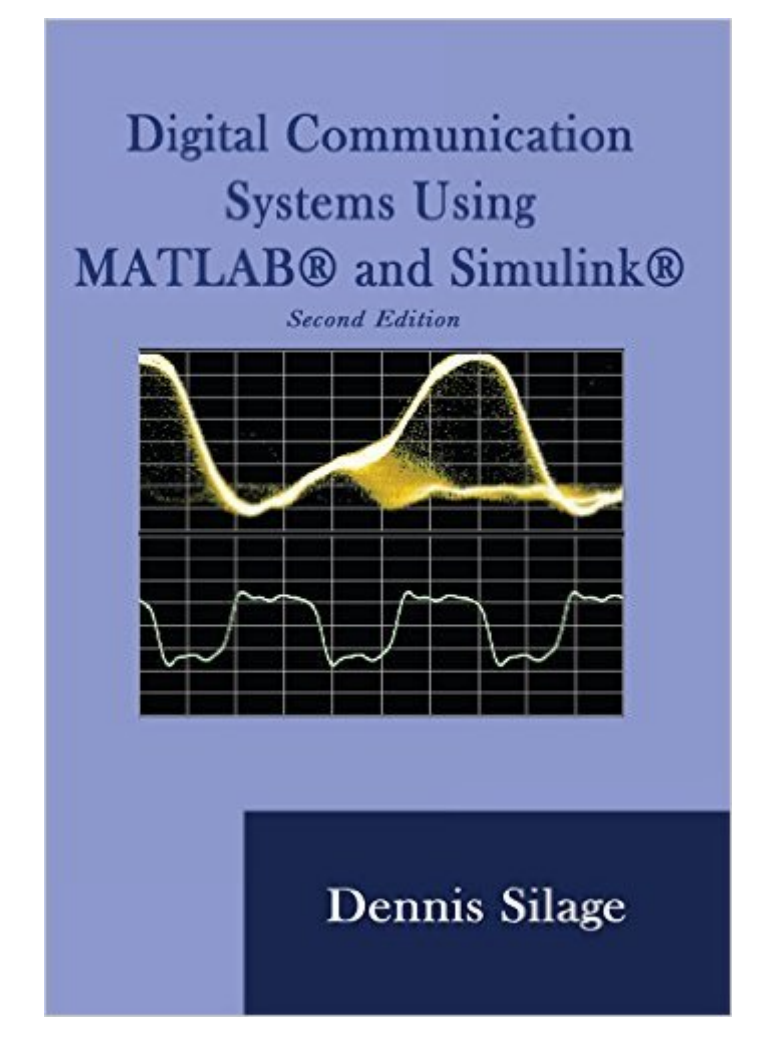

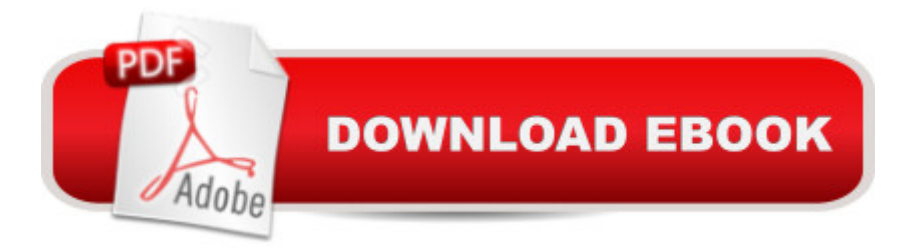

# **Synopsis**

Digital Communication using MATLAB and Simulink is intended for a broad audience. For the student taking a traditional course, the text provides simulations of the MATLAB and Simulink systems, and the opportunity to go beyond the lecture or laboratory and develop investigations and projects. For the professional, the text facilitates an expansive review of and experience with the tenets of digital communication systems.

# **Book Information**

Paperback: 276 pages Publisher: Bookstand Publishing (August 18, 2009) Language: English ISBN-10: 1589096215 ISBN-13: 978-1589096219 Product Dimensions: 7 x 0.6 x 10 inches Shipping Weight: 12.8 ounces (View shipping rates and policies) Average Customer Review: 4.6 out of 5 stars $\hat{A}$   $\hat{A}$  See all reviews $\hat{A}$  (5 customer reviews) Best Sellers Rank: #243,905 in Books (See Top 100 in Books) #16 in Books > Computers & Technology > Networking & Cloud Computing > Data in the Enterprise > Electronic Data Interchange (EDI) #93 in  $\hat{A}$  Books > Engineering & Transportation > Engineering > Electrical & Electronics > Digital Design #591 in $\hat{A}$  Books > Engineering & Transportation > Engineering > Telecommunications & Sensors

## **Customer Reviews**

Even though the title says MATLAB and Simulink, this text is strictly about using Simulink to model digital communications protocols. The use of the MATLAB communications toolbox is not discussed at all. In fact, some very straightforward modulation/demodulation approaches, well supported by the MATLAB communications toolbox, are instead shown in Simulink with some fairly convoluted approaches. I was able to download the Simulink library of examples and run them (albeit with a few minor tweaks), and the pictoral approach in Simulink provides a good framework to add BER analysis and simple graphical representations. But modulation generation options (constellation encoding, carrier coherence, phase offsets) are better handled in "raw" MATLAB scripts (with or without the communications toolbox). So the book would have been 200% better if it has discussed and demonstrated the full suite of MATLAB tools in this field, rather than focusing on "one size fits all" approach.

I like this book for the following reasons:1. Valuable book for quick reference2. Accompanied with ample diagrams, graphs & exercises3. The inclusion of Matlab/Simulink files made the learning process less challenging, for first time as well as returning readers4. Great book for students as well as practitioners5. Less intimidating to pick up and read thru the material (only 200 pages)5. Great pricing and fast delivery

This book is a comprehensive one full of usefull and practical technical details and applications. Nice and good work and Thanks!

I received this item within the expected time frame in excellent condition and meets all of my expectations.

### Very informative ,

### Download to continue reading...

MATLAB - Programming with MATLAB for Beginners - A Practical Introduction to Programming and [Problem Solving \(Matlab for](http://ebooksupdate.com/en-us/read-book/0a8DE/digital-communication-systems-using-matlab-and-simulink-second-edition.pdf?r=U4H6z4UJpIqe%2BQc0eoPFl6le2whRGZWnDaQh2HuVlrNhB6KoptYK4ZpIFqIQ%2FCJq) Engineers, MATLAB for Scientists, Matlab Programming for Dummies) Digital Communication Systems Using MATLAB and Simulink, Second Edition Modern Control Systems Analysis and Design Using MATLAB and Simulink MATLAB/Simulink for Digital Signal Processing Software Defined Radio using MATLAB & Simulink and the RTL-SDR Advanced Electric Drives: Analysis, Control, and Modeling Using MATLAB / Simulink Dynamic Simulations of Electric Machinery: Using MATLAB/SIMULINK Discrete Systems and Digital Signal Processing with MATLAB, Second Edition Signals and Systems using MATLAB, Second Edition Student Manual for Digital Signal Processing using MATLAB Fundamentals of Digital Signal Processing Using MATLAB Digital Signal Processing Using MATLAB & Wavelets Measuring the Digital World: Using Digital Analytics to Drive Better Digital Experiences (FT Press Analytics) Fundamentals of Signals and Systems Using the Web and MATLAB (3rd Edition) Computer Explorations in Signals and Systems Using MATLAB (2nd Edition) Contemporary Linear Systems Using MATLAB (Bookware Companion) Introduction to Embedded Systems: Using ANSI C and the Arduino Development Environment (Synthesis Lectures on Digital Circuits and Systems) Building Automation: Communication systems with EIB/KNX, LON and BACnet (Signals and Communication Technology) Mastering Simulink Intelligent Communication Systems: Toward Constructing Human Friendly Communication Environment